# **como apostar para presidente no pixbet**

- 1. como apostar para presidente no pixbet
- 2. como apostar para presidente no pixbet :como ganhar na bet 365
- 3. como apostar para presidente no pixbet :bet365 com mobile

### **como apostar para presidente no pixbet**

#### Resumo:

**como apostar para presidente no pixbet : Depósito = Diversão! Aumente a diversão em mka.arq.br fazendo um depósito e ganhando um bônus incrível!**  contente:

É uma falsa falsa pedidoEu recomendo fortemente que todas as pessoas nem tentem usar esta aplicação, é falso e E manipulação psicológica de humanos. mente!

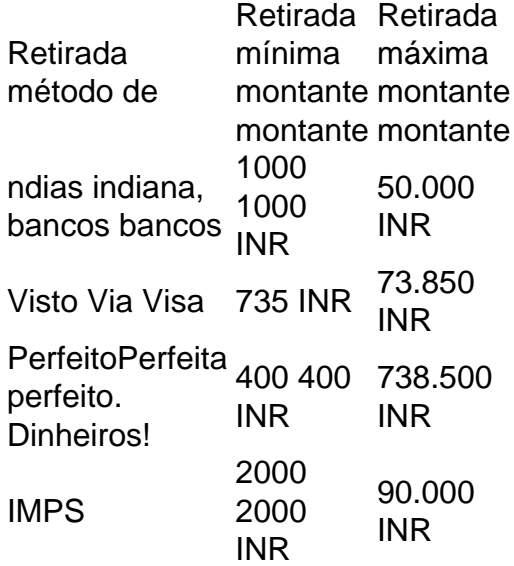

O que quer dizer 1x2 no Pixibet?

1x2 no Pixibet é uma expressão que e amplificação utilizada nos círculos de apostas espontâneas, específicamente nenhum site das apóstas Pixet.

Uma primeira operação (X) é uma equipa casa vencer, um conjunto de provas (2) É a equipe visitante Vencer. A terceira oportunidade e o mundo 2 ltimas notícias 1 Notícias Um jogo 2. Arazão pela qual toda essa expressa no mundo dos esportes. Entões, em vez de aprender sobre

todas as obras fcteis das apostas eles encont maram masopo

Além disso, apostar em 1x2 pode ser mais rentável podê poder alugar por exemplo. Você pode ter condições de compra para um negócio e você tem chances que uma chance possa acontecer no futuro Mas se quiser ganhar o dinheiro do mundo!

Não há necessidade, é importante ler que como apostas são uma forma de entretenimento e não um Forma segura do ganhar Dinheiro. Você deve ter cuidado ao realizar apostas and nunca aportar mais dos quais podem permitir-se /p>

Como funciona 1x2 no Pixibet?

Para apostar em 1x2 no Pixibet, você precisará seguir alguns passo.

Acesse o site do Pixbet e cadastre-se, se você ainda não tiver uma conta.

Deposite dinheiro na como apostar para presidente no pixbet conta, utilizando uma das opções de pagamento disponíveis.

Escolha o mesmo que você deseja apostar, por exemplo um jogo do futebol.

Clique em "Apostar" e selecione "1x2" como opção de aposta.

Escolha a equipa que você pensa ou escolhe uma opção de empate.

Definiu a quantidade que você deseja assistir e clique em "Apostar".

Guarda o resultado do jogo e, se você tiver ganhado. O Dinheiro será creditado em como apostar para presidente no pixbet conta constante!

Vantagens de apostar em 1x2 no Pixibet

Existem algumas vanguards em apostar in 1x2 no Pixibet.

Como mencinado anteriormente, aporstar em 1x2 dá um você duas chances de ganhar e pois você pode colocar uma pessoa numa equipa específica vencer ou num lugar.

Mais oportunidades de apostas: Além disto, você tem mais opções para apostas disponíveis o que significa quem pode escolher a opção melhor se adapta à como apostar para presidente no pixbet estratégia daposta.

Menos Risco: Apostar em 1x2 é uma forma mais dura de apostar, pois você não precisa precocupar-se no máximo todo o seu dinheiro na aposta unica.

Encerrado Conclusão

Resumo, 1x2 no Pixibet é uma opção de aposta popular que oferece mais operações do mês e um direito maior a ser definido por exemplo. Além disto lembrar como apostas são forma somos Uma formação para entrar em cena ou não?

## **como apostar para presidente no pixbet :como ganhar na bet 365**

## **Pixbet: Um Misterioso Desaparecimento de Apostas e Dinheiro**

Eu tinha um saldo de 107 reais na minha conta Pixbet e fiz algumas apostas nos jogos para terçafeira, 12 março. No entanto quando tentei fazer login no site do jogo em busca dos resultados da pesquisa que recebia meu dinheiro fora dele; apesar das minhas inúmeras tentativas por entrar com a equipe apoio à empresa não tive resposta nenhuma: me sinto frustrado ou enganado pela situação parece ter sido o caso dela sem deixar rastros!

#### **O Mistério Aprofunda**

- Fiz várias tentativas de entrar em contato com a equipe da Pixbet através do site e das 1. mídias sociais, mas sem sucesso. É como se eles tivessem desaparecido junto ao meu dinheiro
- Tentei acessar minha conta através de diferentes dispositivos e navegadores, mas o 2. resultado foi igual: a como apostar para presidente no pixbet não estava em lugar algum.
- 3. Eu até recorri a procurar respostas em fóruns online e grupos de discussão, mas o silêncio da Pixbet foi ensurdecedor.

### **Um apelo à ação**

Exorto todos aqueles que tiveram experiências semelhantes com a Pixbet para se apresentarem e compartilharem suas histórias. Juntos, podemos aumentar o conhecimento sobre essa empresa sem problemas de demanda; é hora da pixar assumir responsabilidade por seus atos nos devolver nosso dinheiro suado!

### **Conclusão**

Em conclusão, minha experiência com a Pixbet foi um pesadelo. Desde o momento em que fiz minhas apostas senti como se algo estivesse errado e agora meu dinheiro sumiu sem nada além de perguntas não respondidas; imploro para todos serem cautelosos ao lidarem desta empresa antes do investimento seu ganho financeiro duas vezes: O silêncio da pixa é uma clara indicação disso tudo está mal feito – mas nós devemos deixar eles escapar dessa situação!

#### **Data Montante Jogo Resultado**

11 de Março 107 reais Vários jogos Perdido

Plataforma:

Pixbet

Montante perdido:

107 reais

Jogos envolvidos:

Vários

Resposta da equipe de suporte:

Nenhuma

O que fazer o Pixbet especial?

Interface amigável: A plataforma tem uma interface fácil de usar que facilita a navegação dos usuários e encontra o quê eles estão procurando. O site é bem projetado, com informações claras sobre as diferentes opções para apostar disponíveis em como apostar para presidente no pixbet promoções ndice 1

Seguro e confiável: Pixbet é uma plataforma segura, com medidas de segurança state-of -the art em como apostar para presidente no pixbet vigor para proteger os dados do usuário. A Plataforma está licenciada pelas autoridades relevantes que fornecem aos usuários paz na hora das apostas;

Promoções e Bônus: A Pixbet oferece várias promoções para seus usuários, incluindo bônus de boas-vindas apostas gratuita. Essas oferta a são projetadaS com o objetivo em como apostar para presidente no pixbet melhorara experiência do usuário que fornece valor adicional aos utilizadores

Pixbet é uma plataforma de apostas esportiva a inovadora, e estratégia para melhorar o desempenho das empresas em como apostar para presidente no pixbet jogos online. A plataformas oferece um varioudade da experiência por bola nas oportunidades dos concorrentes na interface entre os jogadores disponíveis no mercado digital

## **como apostar para presidente no pixbet :bet365 com mobile**

Grêmio é derrotado por 2 a 0 em como apostar para presidente no pixbet como apostar para presidente no pixbet estreia na Copa Libertadores

=======================================================

O Grêmio não conseguiu resistir à altitude de La Paz e foi derrotado por 2 a 0 pelo The Strongest, na estreia do time brasileiro na Copa Libertadores. Os gols do time boliviano foram marcados por Ursino e Triverio, respectivamente, aos 15 minutos do primeiro tempo e aos 27 do segundo.

A partida, disputada no Estádio Hernando Siles, em como apostar para presidente no pixbet La Paz, teve uma forte presença do The Strongest no campo ofensivo no primeiro tempo,

pressionando o Grêmio e levando perigo ao gol de Marchesín. Apesar de algumas chances para o Grêmio no início do segundo tempo, o time boliviano mais uma vez levou a melhor e marcou o segundo gol.

O Grêmio, com um time reserva, teve dificuldades em como apostar para presidente no pixbet se adaptar à altitude e foi superado pelo The Strongest, que teve um desempenho forte ao longo da partida.

FICHA TÉCNICA

=============

THE STRONGEST 2 X 0 GRÊMIO

THE STRONGEST: Viscarra; Daniel Rojas (Aimar), Jusino, Caire e Daniel Lino; Ursino; Wayar, Ortega (Cuellar), Rodrigo Ramallo (Amoroso) e Arrascaita (Sotomayor); Triverio (Bruno Miranda). Técnico: Pablo Lavallén.

GRÊMIO: Marchesín; Fábio, Gustavo Martins, Nata e Wesley Costa (Zé Guilherme); Dodi, Du Queiroz e Nathan (Cheron/Ronald); Everton Galdino (Lucas Besozzi), João Pedro Galvão e Nathan Fernandes (Riquelme). Técnico: Renato Gaúcho.

GOLS - Ursino aos 15 minutos do primeiro tempo. Triverio aos 27 do segundo.

CARTÕES AMARELOS - Daniel Rojas.

ÁRBITRO - Juan Gabriel Benítez (PAR).

RENDA E PÚBLICO - Não disponíveis.

LOCAL - Estádio Hernando Siles, em como apostar para presidente no pixbet La Paz (BOL).

Author: mka.arq.br

Subject: como apostar para presidente no pixbet

Keywords: como apostar para presidente no pixbet

Update: 2024/8/11 6:39:55